# **Wniosek o zapewnienie dostępności**

#### **Instrukcja wypełniania**

Wypełnij ten wniosek, jeżeli potrzebujesz zapewnienia dostępności architektonicznej, cyfrowej lub informacyjnokomunikacyjnej. Podmiot publiczny ustali Twoje prawo do żądania dostępności i je zrealizuje lub zapewni dostęp alternatywny.

- 1. Wypełnij WIELKIMI LITERAMI wyraźnym pismem.
- 2. Pola wyboru zaznacz znakiem X.
- 3. Wypełnij pola obowiązkowe zaznaczone \*.
- 4. We wniosku podaj adres do korespondencji w tej sprawie.
- 5. Potrzebujesz wsparcia? Napisz na adres:

sekretariat@katowice.gum.gov.pl.

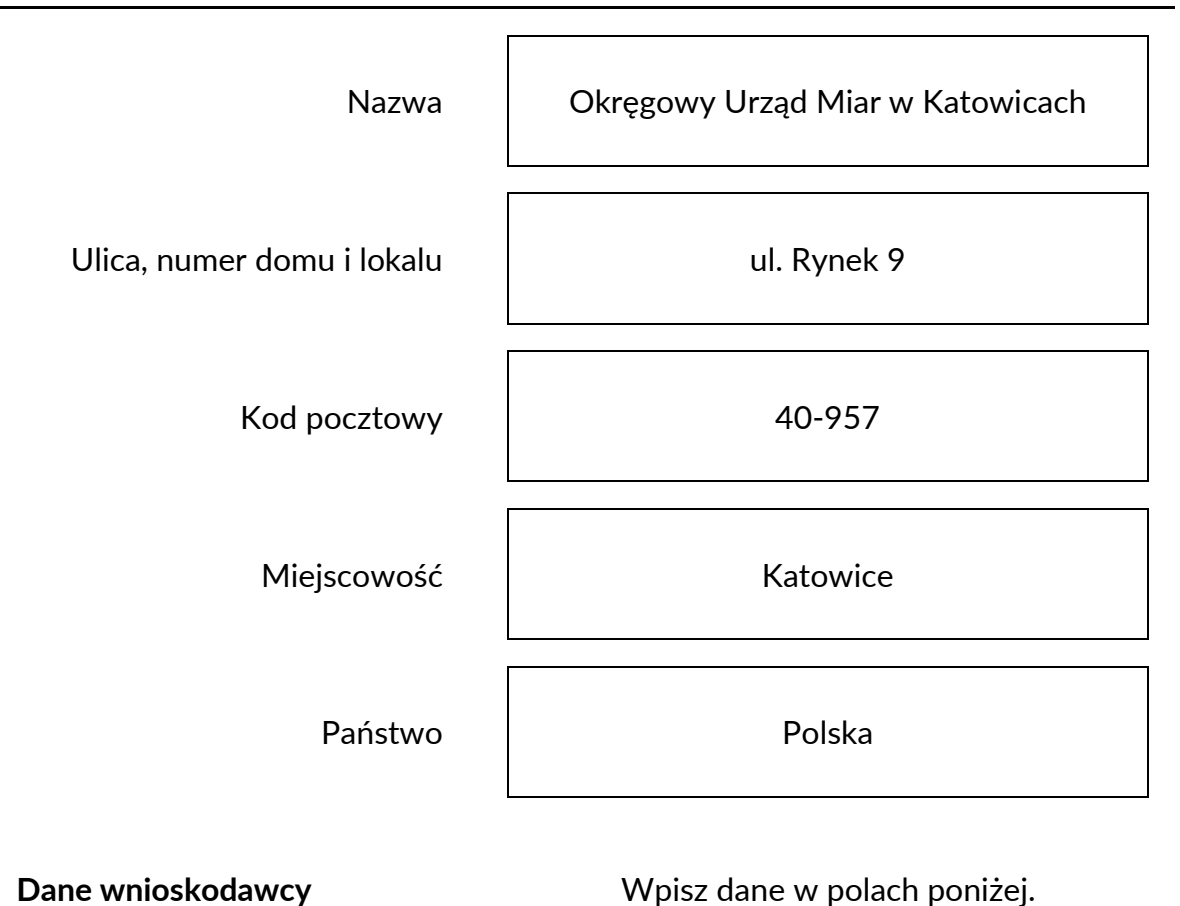

#### **Podmiot objęty wnioskiem**

Imię\*

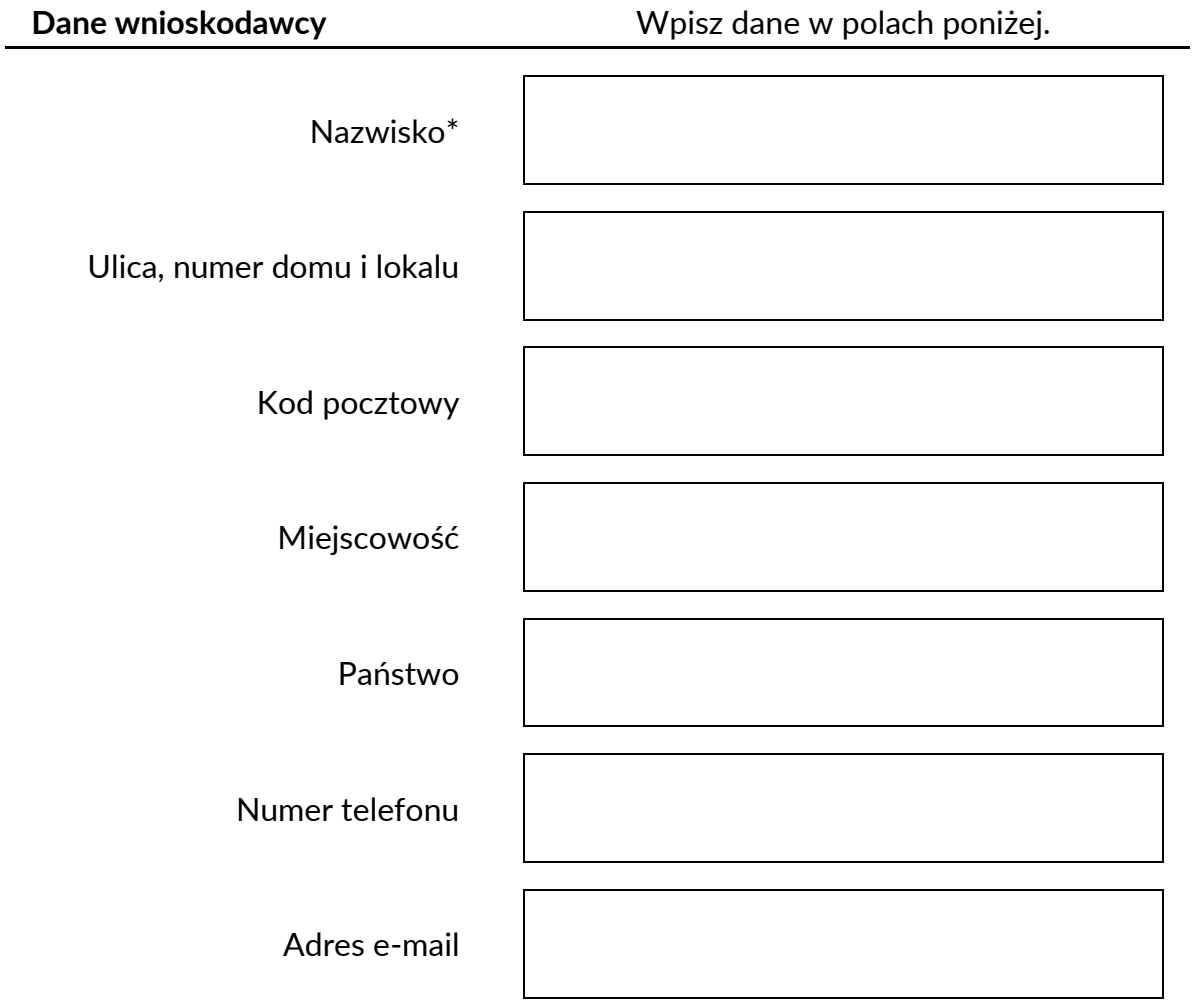

## **Zakres wniosku**

# **1. Jako barierę w dostępności wskazuję:\***

Napisz, dlaczego jest Ci trudno skorzystać z podmiotu publicznego. Możesz wskazać kilka barier. Jeżeli w polu jest zbyt mało miejsca, dodaj opis jako załącznik wniosku.

## **2. Potrzebuję zapewnienia dostępności, żeby:\***

Napisz, dlaczego potrzebujesz zapewnienia przez podmiot publiczny dostępności architektonicznej lub informacyjno-komunikacyjnej.

### **3. Proszę o zapewnienie dostępności cyfrowej w obszarze:\***

Opisz, czego dotyczy żądanie zapewnienia dostępności cyfrowej strony internetowej, aplikacji mobilnej lub jakiegoś ich elementu. Jeżeli jakieś informacje nie są dla Ciebie dostępne, napisz którą informację udostępnić i w jakiej formie, na przykład odczytanie niedostępnego cyfrowo dokumentu, opisanie zawartości filmu pozbawionego audiodeskrypcji itp. Żądanie powinno zawierać wskazanie, o którą stronę internetową lub aplikację mobilną chodzi.

### **4. Proszę o zapewnienie dostępności poprzez:**

Wypełnij jeżeli chcesz, żeby podmiot publiczny zapewnił dostępność w określony sposób.

#### **Oświadczenie**

W polu wyboru obok Twojego statusu wstaw znak X. Jeśli posiadasz, załącz do wniosku dokument potwierdzający Twój status**.**

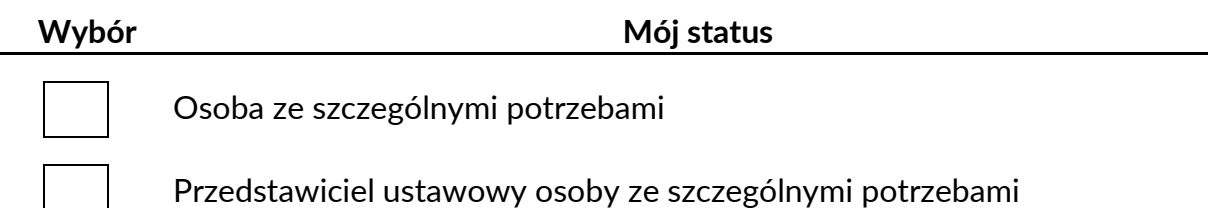

# **Sposób kontaktu\***

Wstaw znak X w polu wyboru, aby wskazać jak mamy się z Tobą kontaktować w sprawie wniosku.

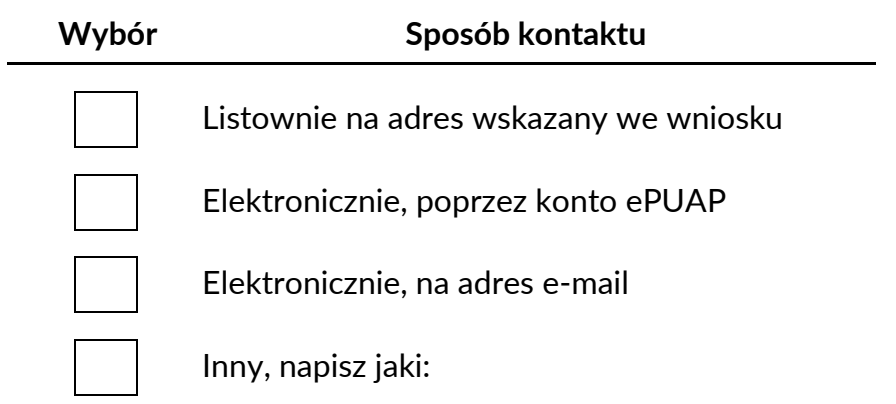

# **Załączniki**

Napisz, ile dokumentów załączasz.

Liczba dokumentów:

**Data i podpis**

**Data**

**Format:** dd-mm-rrrr